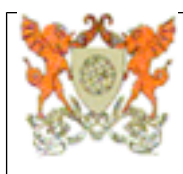

# **Programa Analítico de Disciplina CIV180 Projeto Assistido por Computador**

Departamento de Engenharia Civil - Centro de Ciências Exatas e Tecnológicas

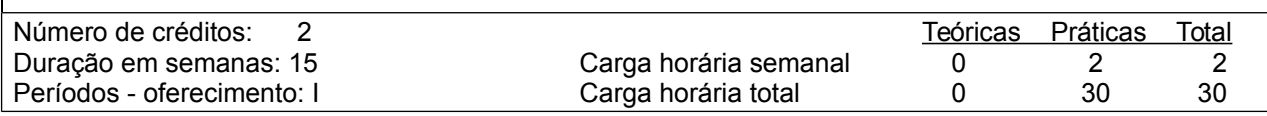

Pré-requisitos (Pré ou co-requisitos)\* (ARQ100 ou ARQ204 ou ARQ201) e INF100

### **Ementa**

Fundamentos sobre computação gráfica e sistemas CAD. Ferramentas para planejamento, produção, organização, visualização, edição e impressão de projetos na área de engenharia. Desenho em três dimensões. Desenvolvimento de projetos.

### **Oferecimento aos Cursos**

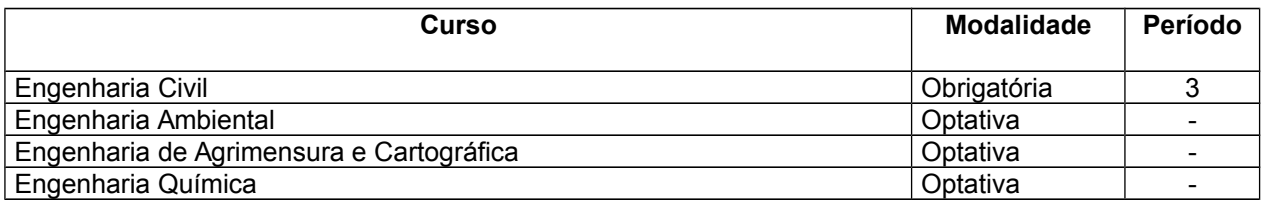

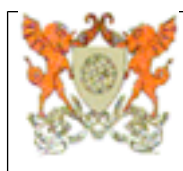

## **CIV180 Projeto Assistido por Computador**

# **CIV180 Projeto Assistido por Computador**

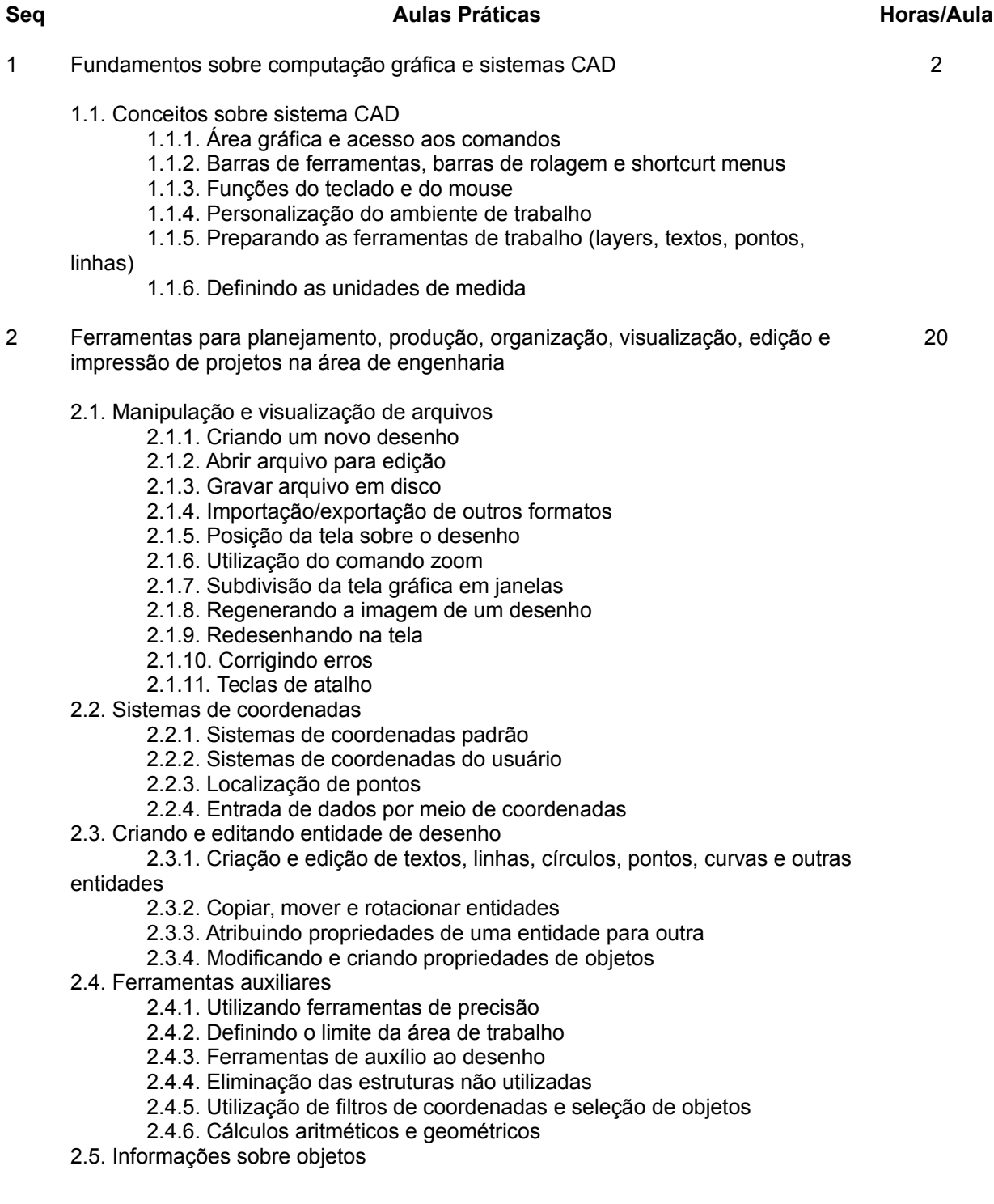

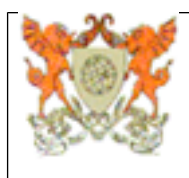

- 2.5.1. Listando característica de objetos
- 2.5.2. Cálculo de área
- 2.5.3. Cálculo de distância entre objetos
- 2.6. Inserindo objetos e blocos
	- 2.6.1. Criação e inserção de blocos
	- 2.6.2. Definição do ponto de inserção
	- 2.6.3. Copiando objetos de outros arquivos
- 2.7. Trabalhando com imagem raster
	- 2.7.1. Formatos de imagens suportados
	- 2.7.2. Inserção de imagens no desenho
	- 2.7.3. Gerenciamento das imagens inseridas
	- 2.7.4. Comandos de edições sobre imagens
- 2.8. Dimensionamento
	- 2.8.1. Dimensionamento de objetos
	- 2.8.2. Criação e edição de estilos de dimensionamentos
- 2.9. Impressão
	- 2.9.1. Configuração da folha de impressão (Model Space e Paper Space)
	- 2.9.2. Inserindo formatos de desenhos no Paper Space
	- 2.9.3. Criando e manipulando janelas (Viewports) no modo Paper Space
	- 2.9.4. Escalas múltiplas na mesma folha
- 2.10. Interface do autocad com a internet
	- 2.10.1. Recursos do autocad para internet
- 3 Desenho em três dimensões
	- 3.1. Noções de coordenadas em 3D
	- 3.2. Visualização em 3D
	- 3.3. Modelando e editando sólidos
	- 3.4. Renderizando o modelo
	- 3.5. Inserindo luzes no ambiente
	- 3.6. Salvando uma imagem de renderização
- 4 Desenvolvimento de projetos

6

2

4.1. Planejamento, produção, edição e impressão de um projeto de engenharia

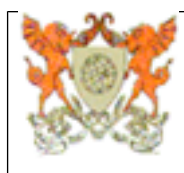

## **CIV180 Projeto Assistido por Computador**

**Referências Bibliográficas**

**Bibliografia Básica:**

#### **Bibliografia Complementar:**

1 - AutoCad 2000 Passo a Passo - Núcleo Técnico e Editorial Pearson Education. São Paulo: Pearson Education do Brasil, 1999. [Exemplares disponíveis: Não informado.]

 $\mathcal{L}_\text{max}$  , and the contribution of the contribution of the contribution of the contribution of the contribution of the contribution of the contribution of the contribution of the contribution of the contribution of t

2 - AUTODESK, Ink. AutoCad Release 2004 - User's Guide. USA: 2003. [Exemplares disponíveis: Não informado.]

3 - BALDAM, R.L. AutoCAD 2000 - utilizando totalmente 2D, 3D e avançado. São Paulo: Ed. Érica, 1999. 503p. [Exemplares disponíveis: 2]

4 - BALDAM, R.L. AutoCAD 2004 - utilizando totalmente. São Paulo: Ed. Érica, 2003. 486p. [Exemplares disponíveis: Não informado.]

5 - BALDAM, R.L. Utilizando totalmente o AutoCAD R14 2D, 3D e avançado. São Paulo: Ed. Érica, 1998. 385p. [Exemplares disponíveis: 2]

6 - BANON, Gerald J.F. Bases da computação gráfica. Rio de Janeiro: Ed. Campus, 1989. [Exemplares disponíveis: Não informado.]

7 - BERTOL, Daniela. Designing digital space - An architect's guide to virtual reality. USA: Wiley, 1997. [Exemplares disponíveis: Não informado.]

8 - CENSI, Alexandre L.C. AutoCad guia prático. São Paulo: Editora Érica, 1987. 333p. [Exemplares disponíveis: 2]

9 - CUNHA et al. Computação gráfica e suas aplicações em CAD. São Paulo: Ed. Atlas, 1987. [Exemplares disponíveis: Não informado.]

10 - GOBBI, Cristina. AutoCad 12 - Estudos dirigidos para a Arquitetura e Engenharia. São Paulo: Ed. Érica, 1994. 459p. [Exemplares disponíveis: 2]

11 - LADEIRA, Marcelo Chaves. AutoCAD 14: guia prático. São: Ed. Érica, 1998. 343p. [Exemplares disponíveis: 2]

12 - LIMA, Edson de Azevedo. AutoCAD 14 3D: teoria e prática. São Paulo: Ed. Érica, 1998. 280p. [Exemplares disponíveis: 2]

13 - MATSUMOTO, Élia Yathie. AutoCAD 14 em português. São Paulo: Ed. Érica, 180p. [Exemplares disponíveis: 1]

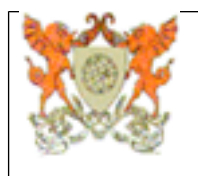

14 - MATSUMOTO, Élia Yathie. AutoCAD 2004: fundamentos 2D e 3D. São Paulo: Ed. Érica, 2004. 428p. [Exemplares disponíveis: Não informado.]